## Foundations of Semantic Web Technologies

Tutorial 6

Sebastian Rudolph

SS 2015

Exercise 7.1. Assume the default graph to contain the triples from Table 1. Give the answer for the following query under the RDFS Entailment Regime and explain for every solution why it belongs to the answer:

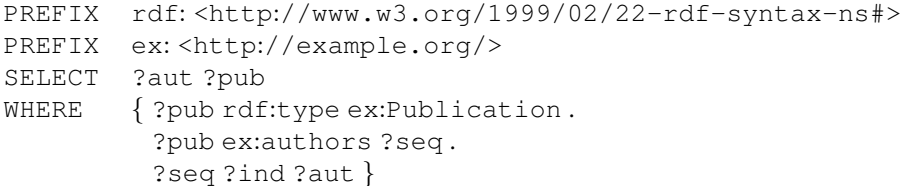

Exercise 7.2. Probably you have noticed that the answer in Exercise 7.1 had two solutions where the binding for ?aut was not an author's name. How can the query be changed to prevent that?

Exercise 7.3. Again, assume the default graph to consist of the triples in Table 1. Consider the following query:

```
PREFIX rdf: <http://www.w3.org/1999/02/22-rdf-syntax-ns#>
PREFIX w3c: <http://www.w3.org/TR/>
SELECT ?type
WHERE { w3c:sparql11-entailment rdf:type ?type }
```
What solutions does the query have under the RDFS Semantics and why?

Exercise 7.4. Assuming the default graph consisting of the triples from Table 1, is the triple w3c:sparql11-entailment ex:authors .: x a consequence of the graph under RDFS semantics? Consequently, what is the answer to the following query?

ASK { w3c:sparql11-entailment ex:authors \_: x }

## Tabelle 1: RDF Graph for Exercise 7.1 to 7.4 @prefix rdf: <http://www.w3.org/1999/02/22-rdf-syntax-ns#> . @prefix rdfs: <http://www.w3.org/2000/01/rdf-schema#> . @prefix ex: <http://example.org/> . @prefix w3c: <http://www.w3.org/TR/> . (1) w3c:sparql11-entailment rdf:type ex:WorkingDraft . (2)  $w3c:sparq11-entailment ex:authors$  :11. (3)  $: 11$  rdf:type rdf:Seq. (4) :11 rdf:1 "Birte Glimm". (5) :l1 rdf: 2 "Chimezie Ogbuji". (6) w3c:rdf-sparql-query rdf:type ex:Recommendation . (7) w3c:rdf-sparql-query ex:writtenBy :l2 . (8) :12 rdf:type rdf:Seq. (9) :l2 rdf: 1 "Eric Prud'hommeaux". (10) :l2 rdf: 2 "Andy Seaborne". (11) ex:WorkingDraft rdfs:subClassOf ex:Publication . (12) ex:Recommendation rdfs:subClassOf ex:Publication . (13) ex:writtenBy rdfs:subPropertyOf ex:authors .

Exercise 7.5. [optional] A typical task for OWL reasoners is to compute the class hierarchy. Given an Ontology  $O$ , this means that all pairs  $(C, D)$  are computed where C and D are atomic classes and C is a direct subclass of D, that is,  $O \models C \sqsubseteq D$ holds and there is no class E different from C and D such that  $O \models C \sqsubseteq E$  and  $O \models E \sqsubseteq D$  would hold. Can a SPARQL query be used to obtain a class hierarchy as a result?